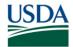

## FMS Financial Systems Release Results – Requests for Change (RFC) August 11, 2017 (Scheduled)

| Change<br>Request<br>(RFC) | Description                                                                                                    | Agency             | Release Results  (All CRs were implemented successfully unless otherwise noted) |
|----------------------------|----------------------------------------------------------------------------------------------------|--------------------|---------------------------------------------------------------------------------|
| 30890                      | Modify the Grouping key in the Company Code Data area to default to ZO and the default Dunning Procedure on the Forest Service (FS) Pre-Approved Vendor (PVND) customer request to 1006 regardless of what is entered on the PVND request.                                                                      | FS                 |                                                                                 |
| 31156                      | Update FMMI Prompt Pay calculation of FI invoice due dates for the IAS receipt elimination. This change will allow FMMI Prompt Pay calculation to consider Goods Acceptance date in Penalty determinations, resulting in accurate due dates on FI invoices. Also, it will prevent incorrect penalty payments.   | Department<br>Wide |                                                                                 |
| 31231                      | Modify View mode of the Shorthand Code (SHC) list display in order to display published dates and published times for SHCs that have been published to Management Account Structure Codes (MASC).                                                                                                    | FMS                |                                                                                 |
| 31385                      | Update External Manufacturer field to capture the origin vendor from the Employee Name Inquiry Table (NEMP) when employee vendor records are interfaced into FMMI. As a result, the Employee Vendor Master record will now show 'NEMP' in External Manufacturer field instead of a blank field in display mode. | FMS                |                                                                                 |
| 31798                      | Modify the Electronic Travel System 2 (ETS2) interface program to validate the Funds Reservation Number (FRN) and the Document Control Number (DCN) against the FMMI SHC for all new authorizations. This change will prevent invalid accounting.                                                               | FAS                |                                                                                 |

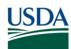

| Change<br>Request<br>(RFC) | Description                                                                                                    | Agency             | Release Results  (All CRs were implemented successfully unless otherwise noted) |
|----------------------------|----------------------------------------------------------------------------------------------------|--------------------|---------------------------------------------------------------------------------|
| 31928                      | Create entries in the Change Log for Vendor Display (XK03) when requested fields are changed in the System for Award Management (SAM) to FMMI Interface. This change will allow the SAM to FMMI interface to enable an audit trail on the federal tab. | FMS                |                                                                                 |
| 32084                      | Modify Dashboard Report to capture stats for FS Fleet Education Department (FED) Inbound and Outbound. As a result, the user can view interface execution results.                                                                                     | FS                 |                                                                                 |
| 32101                      | Modify FMMI to automatically place a payment block on a customer master record when the TIN match code returned from the IRS is "not" 6, 7, or 8.                                                                                                    | FMS                |                                                                                 |
| 32103                      | Modify the SAM to FMMI interface (ZMMI_SAMVENDOR_LOAD) to eliminate special characters.                                                                                                    | Department<br>Wide |                                                                                 |
| 32138                      | Modify the SAM vendor create/update routines to use the Legal Business Name from the SAM interface record as the Vendor Master Name (LFA1-NAME1). This change will accurately assign vendor names for Sole Proprietor Vendors.                         | Department<br>Wide |                                                                                 |
| 32267                      | Implement Natural Resources Conservation<br>Service (NRCS) Strategic Operational Analytics<br>and Reporting (SOAR) Release 2.                                                                                                    | NRCS               |                                                                                 |

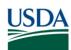

| Change<br>Request<br>(RFC) | Description                                                                                                    | Agency             | Release Results  (All CRs were implemented successfully unless otherwise noted) |
|----------------------------|----------------------------------------------------------------------------------------------------|--------------------|---------------------------------------------------------------------------------|
| 32277                      | Remove the Remit-To field from the SAM/Central Contractor Registration (CCR) vendor custom search ZCCR1 results. In addition, update the output layout with the following:  • Add column for Industry after Group column  • Add column for Commercial and Government Entity (CAGE) code after DUNS+4 column  • Remove Remit-To column  This change will only allow the Mailing record in the resulting fields when a user double clicks the resulting line entry. | Department<br>Wide |                                                                                 |
| 32294                      | Modify the FMMI default setting for Service/Value-based Purchase Orders (PO), to leave the Goods Receipt box "unchecked". This change will prevent errors from occurring when users attempt to create a Service/Value Based PO and multiple invoices are posted to the PO.                                                                                                    | Department<br>Wide |                                                                                 |
| 32352                      | Update the Cost Management Processor role to include new Transaction Codes (Tcode) KJH1/2/3 (Create/Change/Display WBSE Group).                                                                                                    | Department<br>Wide |                                                                                 |
| 32660                      | Perform modifications to Budget Status and Funds (BSF) to allow the Administrator to manage system messages for the user community. The messages will be viewable by users within the BSF Application.                                                                                                    | Department<br>Wide |                                                                                 |
| 32661                      | Perform modifications to BSF to allow users to view forecast data for an entire year. This change will allow users to plan future year budgets accordingly.                                                                                                    | Department<br>Wide |                                                                                 |
| 32693                      | Modify FMMI to map document type XP data contained in the document header text field to the Payee Id field of the Standard Payment Request (SPR) files for the moveLINQ implementation.                                                                                                    | Department<br>Wide |                                                                                 |

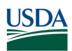

| Change           | Description                                                                                                    | Agency | Release Results                                                |
|------------------|----------------------------------------------------------------------------------------------------|--------|----------------------------------------------------------------|
| Request<br>(RFC) |                                                                                                    |        | (All CRs were implemented successfully unless otherwise noted) |
| 32728            | Create new Key Figures columns in the APM Allotment Status Report to replace the existing columns which no longer hold significant business meaning to Farm Service Agency (FSA) reporters. This change will enable users to save and reload user-specific display settings and filter criteria. | FSA    |                                                                |
| 32800            | Replace the VADAR roles with OMS roles to allow the capability to process documents. As a result, the security roles will be traded for OMS, allowing users to post documents to clear the invoices.                                                                                             | FAS    |                                                                |
| 32801            | Update the Overseas Maintenance System (OMS) Re-processor to allow the re-try function for records that were marked as manually completed.                                                                                                    | FAS    |                                                                |
| 32802            | Modify the OMS Application Programming Interface (API) to replace the original business process assignment record when performing the re-processing function. As a result, the reprocessor will only have one record for the initial OMS record.                                                 | FAS    |                                                                |
| 32803            | Modify OMS to exclude processing non-<br>disbursement records received in the daily<br>interface file. As a result, the skipped records<br>will not be treated as an expenditure when users<br>attempt the reconciliation process.                                                               | FAS    |                                                                |
| 32804            | Create a notification to be emailed to FMMI.OMS@aphis.usda.gov with a summary status after processing the OMS daily file.                                                                                                    | FAS    |                                                                |

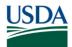

| Change           | Description                                                                                                    | Agency | Release Results                                                |
|------------------|----------------------------------------------------------------------------------------------------|--------|----------------------------------------------------------------|
| Request<br>(RFC) |                                                                                                    |        | (All CRs were implemented successfully unless otherwise noted) |
| 32814            | Adjust the Mulesoft OMS logic so that operating allowances with "76" in characters 3-4 are treated the same as the ones with "71". This change will prevent the 76 number series from being processed as a funds reservation and correctly identify it as a funds commitment, so the obligation amount will not be updated. | FAS    |                                                                |
| 32815            | Adjust the OMS Re-processor program to allow a correction to the Post-to-code value. This change will enable users to identify the vendor that is going to be used in expenditures.                                                                                                    | FAS    |                                                                |

## FMS Financial Systems Release Results – Action Items (AI) August 11, 2017 (Scheduled)

| Change          | Description                                                                                                    | Agency | Release Results                                                |
|-----------------|----------------------------------------------------------------------------------------------------|--------|----------------------------------------------------------------|
| Request<br>(AI) |                                                                                                    |        | (All CRs were implemented successfully unless otherwise noted) |
| 30490           | Update logic to verify that each Rule Based Account Assignment (RBAA) line on the Invoice Receipt line contains a matching line item on the Goods Receipt document. This change will prevent Integrated Acquisition System (IAS) from receiving the M8 Account Assignment Error. | FS     |                                                                |

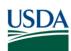

| Change<br>Request<br>(AI) | Description                                                                                                    | Agency             | Release Results  (All CRs were implemented successfully unless otherwise noted) |
|---------------------------|----------------------------------------------------------------------------------------------------|--------------------|---------------------------------------------------------------------------------|
|                           | Modify the User Exit (EXIT_SAPLFMFR_004) when there is an advance on the funds commitment, to ensure the following exists before it is set to complete:                                                                                                    |                    |                                                                                 |
| 30837                     | 1. Liquidation of Advance                                                                                                    | Department<br>Wide |                                                                                 |
|                           | Refund of Advance     Billing to Customer and reverse the down payment request This change will allow the Funds Commitment and Budgetary Ledger to update accurately                                                                                                    | Wide               |                                                                                 |
| 30943                     | Update system assurance validation logic which compares header amount and sum of line item amounts in Process Integration (PI). This change will prevent POSS Interface file from abending.                                                                                                    | FS                 |                                                                                 |
| 31422                     | Change Marketing and Regulatory Programs (MRP) and Food Safety and Inspection Service (FSIS) Customer Statement to display a "+" sign for debits and a '-' sign for reversals.                                                                                                    | MRP & FSIS         |                                                                                 |
| 31796                     | Perform all vendor updates to the mailing record and partner vendors. Once all updates are completed, pass through all vendor records again to perform the block/unblock where necessary. This change will bypass the conflict where the vendor update process still has a lock on the vendor master when the block/unblock in XK05 is initiated, and remove the purchasing block from active vendors. | Department<br>Wide |                                                                                 |
| 32077                     | Establish new United States Standard General Ledger (USSGL) account 4360 and related transactions in FMMI.                                                                                                    | Department<br>Wide |                                                                                 |

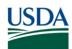

| Change<br>Request<br>(AI) | Description                                                                                                    | Agency             | Release Results  (All CRs were implemented successfully unless otherwise noted) |
|---------------------------|----------------------------------------------------------------------------------------------------|--------------------|---------------------------------------------------------------------------------|
| 32102                     | Modify NEMP interface to ensure the link between employee vendor number and corresponding customer number is properly established with a vendor number starting with '4XXXXXXXXX'. This change will ensure users can search for customers by vendor number and Social Security Numbers (SSN).                                                              | Department<br>Wide |                                                                                 |
| 32168                     | Update re-processor programming as necessary to map the line text information to the text field on payments that are going into parked status when coming from the Incident Business System (IBS). This change will allow parked documents to update accurately.                                                                                           | FS                 |                                                                                 |
| 32252                     | Update the HANA Trial Balance to provide results for "Accounttype" when it is added to the Results Objects. This change will prevent the error message display when users attempt to add an additional object to the HANA Trial Balance.                                                                                                    | Department<br>Wide |                                                                                 |
| 32280                     | Update the program for the Billing Process Global Status Report, Approver Billing Process Detailed Report, and Requestor Billing to display the report output in the same format and provide accurate data. This change will allow reports to filter data based on what the user entered on the selection screen and not by any conditions in the backend. | FS                 |                                                                                 |
| 32496                     | Remove the error message "This function is obsolete" from the Billing Process Global Report (ZMM_BP_GLOBAL_REP) by replacing the call of the obsolete Function Module (FM) with the updated FM. This change will prevent error messages from appearing at bottom of the BVAS report screen.                                                                | FS                 |                                                                                 |
| 32501                     | Implement Systems, Applications, and Products (SAP) note to update cloud upgrade sorting issue with budget period assignment. This change will allow the Funds Management (FM) Deriver Table to be in alphabetical order.                                                                                                    | Department<br>Wide |                                                                                 |

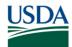

| Change<br>Request<br>(AI) | Description                                                                                                    | Agency             | Release Results  (All CRs were implemented successfully unless otherwise noted) |
|---------------------------|----------------------------------------------------------------------------------------------------|--------------------|---------------------------------------------------------------------------------|
| 32560                     | Optimize the performance on the Miscellaneous<br>Object Submission Tool (MOST) global report to<br>reduce runtime.                                                                                                    | FS                 |                                                                                 |
| 32579                     | Add logic to the Cooperative Research, Education, and Extension Management System (CREEMS) error message to show that the PO was marked for deletion. This change will allow the interface to identify/locate the PO by the CREEMS award number when the interface sends a transaction to de-obligate/modify the PO amount. | NIFA               |                                                                                 |
| 32602                     | Update code to correct logic in the Invoice Processing Platform (IPP) invoices to resolve missing data issue.                                                                                                    | Department<br>Wide |                                                                                 |
| 32611                     | Add Commitment Item 1109 to Rate Calculations for BSF. This change will calculate the salary rate and benefits percentage.                                                                                                    | Department<br>Wide |                                                                                 |
| 32652                     | Modify the Create Program Loan Cost Expense (PLCE) Invoice function module to add COMMITs after PARK function. As a result, when the approver attempts to retrieve the document for approval, it is available.                                                                                                    | RD & FSA           |                                                                                 |
| 32675                     | Modify Allocation Percentage for BSF when an employee switches Human Resources (HR) Organizations to zero-out old forecasts. As a result, the planning recalculation will be accurate.                                                                                                    | Department<br>Wide |                                                                                 |
| 32676                     | Modify Personnel Projections to ensure HR Organization is after pay period (19 B Projection) for BSF. As a result, When a user runs the Personnel Projections by Account Assignment or the Budget Status of Funds report on a prior year, projections will display for 19B (last pay period of year).                       | Department<br>Wide |                                                                                 |
| 32700                     | Create Future Year Initialization for Vacancies for BSF. As a result, Future Year initialization process will take into account any vacancies during projection calculation.                                                                                                    | Department<br>Wide |                                                                                 |

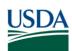

| Change<br>Request<br>(AI) | Description                                                                                                    | Agency   | Release Results  (All CRs were implemented successfully unless otherwise noted) |
|---------------------------|----------------------------------------------------------------------------------------------------|----------|---------------------------------------------------------------------------------|
| 32701                     | Modify the FMMI to PLCE Interface to remove the run-time error when the Project Number is '' to avoid exception errors when running the PLCE backfeed.                                                                                                    | RD & FSA |                                                                                 |
| 32725                     | Prevent the Allotment Planning and Management Tool (APM) Portal BI Link upload process from pointing to the on-premise portal URL. This change will direct the FMMI Portal to connect to the cloud URL (https://portalbi.fmmi.usda.gov) when opening a new window, enabling users to load a formatted file from their desktops into the system.                                                                                                    | FSA      |                                                                                 |
| 32726                     | Update the appropriate Allotment Planning and Management Tool (APM) application code to properly calculate the Clearing Allotment (CA) values when Initial Allotment (IA) values are entered after the initial upload.                                                                                                    | FSA      |                                                                                 |
| 32727                     | Create a program that will perform a "selective deletion" of records with amount = 0 to allow the APM application to post decreases to FM via the FM Allotment Management Layout.                                                                                                    | FSA      |                                                                                 |
| 32839                     | Modify the Summarization Routine of the FED Outbound Program to ensure all applicable records are written to the summarized file. This change will prevent reconciling differences between FMMI and FED.                                                                                                    | FS       |                                                                                 |
| 32842                     | Increase the time-out limit between Mulesoft and FMMI for the OMS re-try connection. This change will enhance the response from FMMI and prevent the connection from timing out, leaving records in either Planned or Sent to Retry status, and the FMMI document from posting, but not updating the status in the re-processor record. Also, prevent the error display when text fields in the OMS record contain quotation marks, causing records to remain in Planned status. | FAS      |                                                                                 |

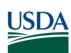

| Change<br>Request<br>(AI) | Description                                                                                                    | Agency | Release Results  (All CRs were implemented successfully unless otherwise noted) |
|---------------------------|----------------------------------------------------------------------------------------------------|--------|---------------------------------------------------------------------------------|
| 32844                     | Adjust the logic of the custom OMS reconciliation report to flip the signs on the amounts in records that meet the following criteria:  • Transaction Type Code = V  • Momentum Document Type = CC  • Voucher Type Code = 12                                                                                                    | FAS    |                                                                                 |
| 32845                     | Modify the over-consumption logic programmed in the OMS Mulesoft layer to include the open advance amount of the Funds Commitment item.                                                                                                    | FAS    |                                                                                 |
| 32846                     | Adjust the OMS interface logic to determine the Commitment Item for posting advances and liquidations based on the category of the advance/invoice as either travel, payroll, or severance.                                                                                                    | FAS    |                                                                                 |
| 32847                     | Add a new column to the OMS re-processor report that will show the number of FMMI accounting documents posted from each OMS Daily File record. This change will prevent records from posting again by the re-try function, resulting in duplicate postings, or fail during re-try, showing status Failed even though invoice posted. | FAS    |                                                                                 |